#### Inheritance and Polymorphism

Recitation 04/10/2009

CS 180Department of Computer Science, Purdue University

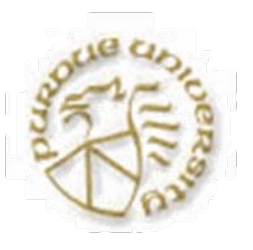

# Reminders

#### ■ Project 7 is due next Wednesday.

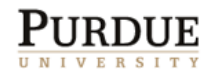

## Introduction

#### Recall:

- { *Inheritance* allows data and methods to be inherited by a subclass.
- { *Polymorphism* simplifies code by automatically using the appropriate method for a given object/type.

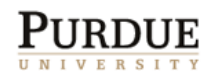

# Inheritance

- A *subclass* is a *specialization* of the class it inherits from.
- **Contract Contract Contract Contract Contract Contract Contract Contract Contract Contract Contract Contract C**  The common behavior is *implemented once* in the superclass and automatically inherited by the subclasses.

Consider the example of a roster of students with different grading for graduates and undergrads.

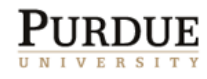

## Overriding

- A derived class may **override** an inherited method
- Simply define a method with the same method header.
	- $\circ$  An overridden method cannot change the return type!
	- { Can be prevented with **final**
- Note Difference: A subclass may **overload** *any* method by using the same name, but *different* signature.

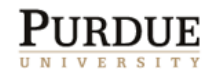

#### The Java Inheritance Hierarchy

- **Philip Filter** 17 **private:** data members and methods are accessible only to instances of the class.
- *protected*: visible to instances of the **class and individual descendant instances.**
- *public***: accessible to all**

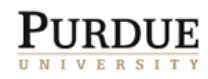

#### Inheritance and Constructors

- Constructors are not inherited.
- Default constructors are made iff no others found
- A call to the superclass constructor, **super()**, must be the first line of a constructor $\circ$  It is automatically added if not present
- You may optionally call some other constructor of the base class,
	- { e.g.: **super( "some string" ) ;**
- **super also has other meanings**

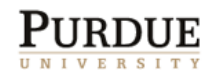

### Super keyword

- It can also be used to call a method of the parent class:
	- ${\bigcirc}$ e.g.: super.methodA();
- This can be useful to:
	- $\bigcap$ Call an overridden method
	- ${\bigcirc}$ Access data members of the parent

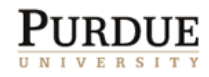

- $\Box$  Consider a college record-keeping system with records about students, faculty and staff.
- All these specific groups are sub-classes of the class *Person.*

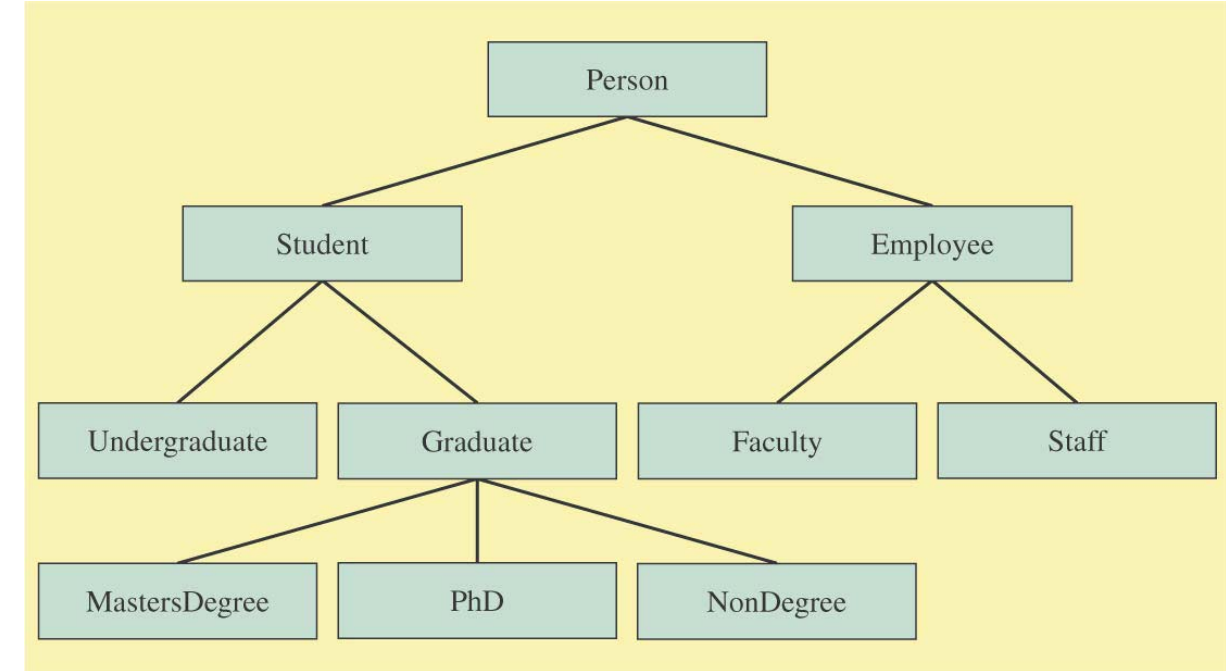

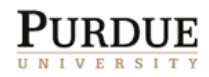

```
Example 1, cont.
```

```
class Person{
  private String name;
  public Person()
   {
      name = "no name";
   }
   public Person(String _name)
   {
      name = _name;
   }public void setName(String) { … }
   public String getName() { … }
   public void output()
      { System.out.println(name);
   }
}
```
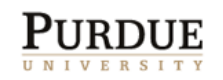

# Example 1, cont.

```
public class Student extends Person
{
     private int studentNumber;
     public Student(String _name, int _num){
             super(_name);
             studentNumber = _num;
      }
      // override the method in Person class
      public void output()
      {
             System.out.println(name);
             System.out.println(studentNumber);
      }
       //more methods not in Person class
       …}
```
• class Student is a *subclass* of class Person and class Person is called the *superclass.*

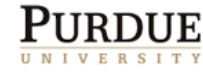

# Polymorphism

- Polymorphism allows a single variable to refer to objects from different subclasses in the same inheritance hierarchy
- For example, if Cat and Dog are subclasses of Pet, then the following statements are valid:

```
Pet myPet;
myPet = new Dog(). . .myPet = new Cat();
```
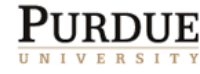

# Dynamic Binding

- At compile time, the version of a polymorphic method to be executed is unknown.
	- ${\color{black} \bigcirc}$ Determined at run-time by the class of the object
- This is called dynamic (late) binding

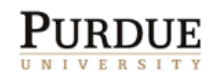

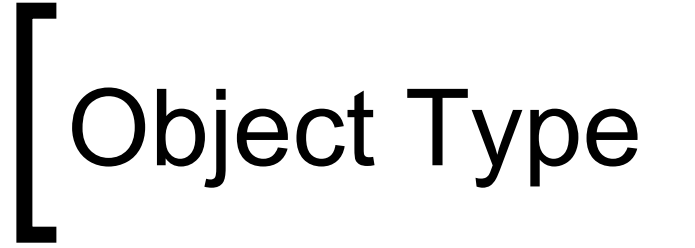

- Consider the inheritance hierarchy:  $Object \leftarrow A \leftarrow B$
- An instance of B is also an instance of A and Object.
	- { Instances of class B can be used where objects of class A can be used.
	- $\circ$  The relationship is one way (thus the arrows)
- 14■ A reference of type A can hold an object of type B. It can only be treated like an instance of A unless cast.

#### The instanceof Operator

**The instanceof operator can help us** discover the class of an object at runtime. **The following code counts the number of** undergraduate students.

```
int undergradCount = 0;
for (int i = 0; i < numberOfStudents; i++) \{if ( roster[i] instanceof UndergraduateStudent ) {
       undergradCount++;
}
}
```
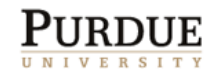

#### Definition: Abstract Class

- $\Box$  An *abstract class* is a class
	- $\bigcap$ defined with the modifier **abstract** OR
	- $\bigcirc$ that contains an abstract method OR
	- $\bigcirc$  that does not provide an implementation of an inherited abstract method
- An *abstract method* is a method with the keyword **abstract**, and it ends with a semicolon instead of a method body.
	- $\bigcirc$  Private methods and static methods may not be declared **abstract**.
- Π No instances can be created from an abstract class.

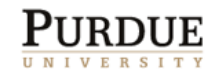

#### Inheritance versus Interface

 Interfaces are like a contract to share or guarantee behavior

 Inheritance is used to share common code when one class is a specialized form of another.

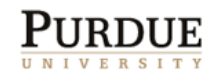

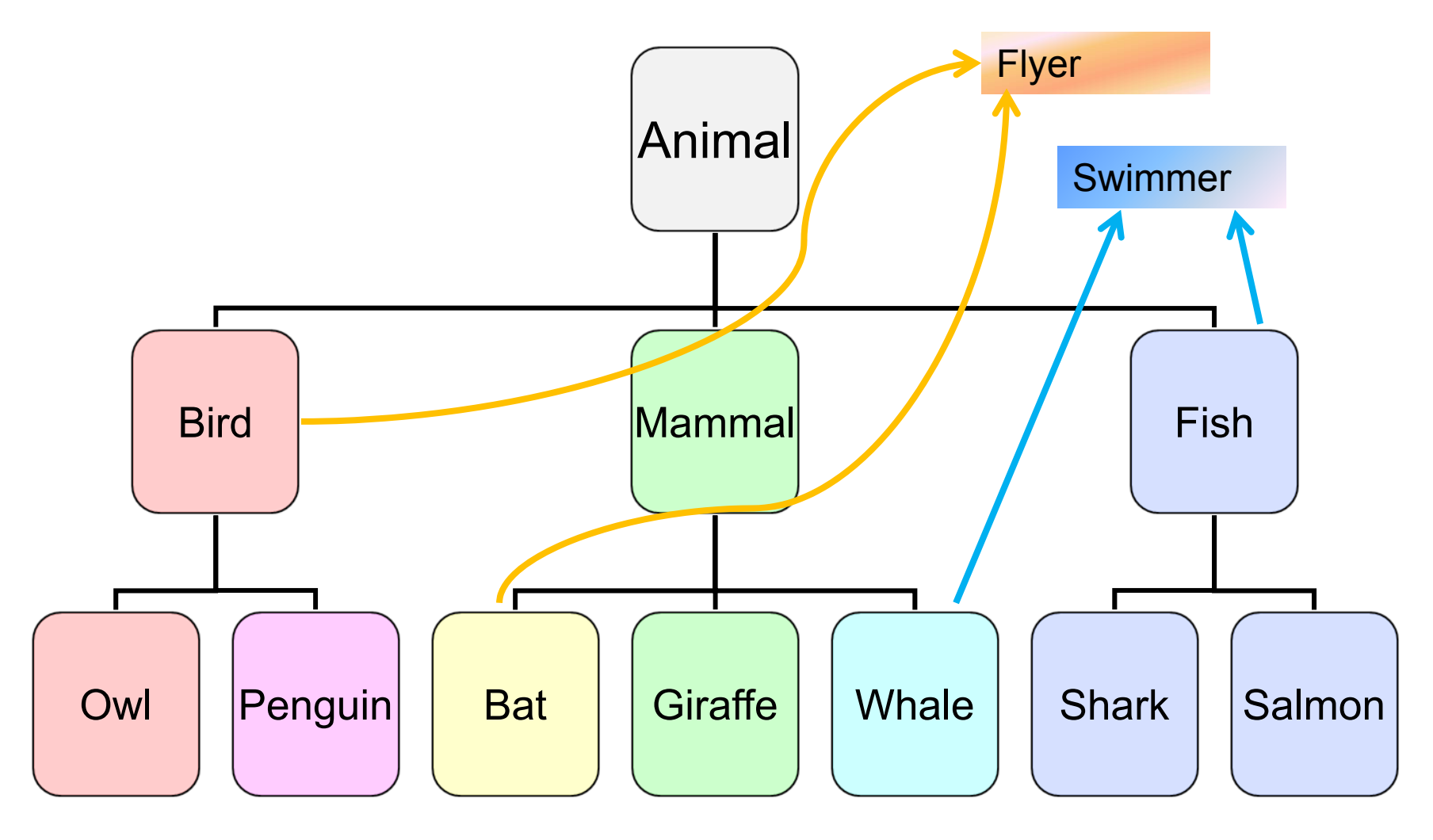

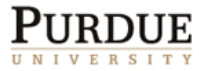

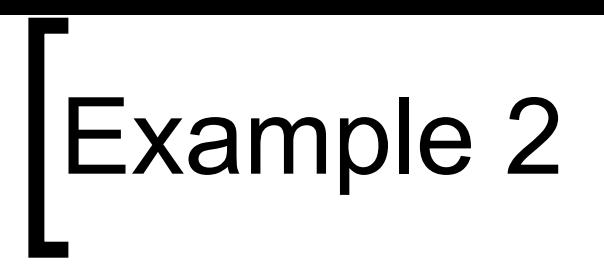

Our animals:

```
public class Owl {…}
```
public class Penguin {…}

public class Bat {…}

public class Giraffe {…}

public class Whale {…}

public class Shark {…}

```
public class Salmon {…}
```
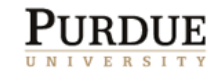

Create appropriate superclasses:

public class Animal {…} public class Bird {…} public class Mammal {…} public class Fish {…} public class Owl {…} public class Penguin {…} public class Bat {…} public class Giraffe {…} public class Whale {…} public class Shark {…} public class Salmon {…}

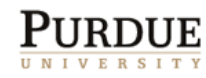

Connect the hierarchy:

public class Animal {…} public class Bird extends Animal {...} public class Mammal extends Animal {…} public class Fish extends Animal {...} public class Owl extends Bird {…} public class Penguin extends Bird {…} public class Bat extends Mammal {...} public class Giraffe extends Mammal {…} public class Whale extends Mammal {…} public class Shark extends Fish {…} public class Salmon extends Fish {…}

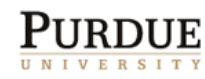

Add in appropriate interfaces at the highest levels:

public class Animal {…} public class Bird extends Animal {…} public class Mammal extends Animal {…} public class Fish extends Animal implements Swimmer {…} public class Owl extends Bird implements Flyer {…} public class Penguin extends Bird {…} public class Bat extends Mammal implements Flyer {…} public class Giraffe extends Mammal {…} public class Whale extends Mammal implements Swimmer {…} public class Shark extends Fish {…} public class Salmon extends Fish {…}

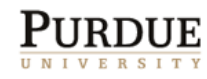

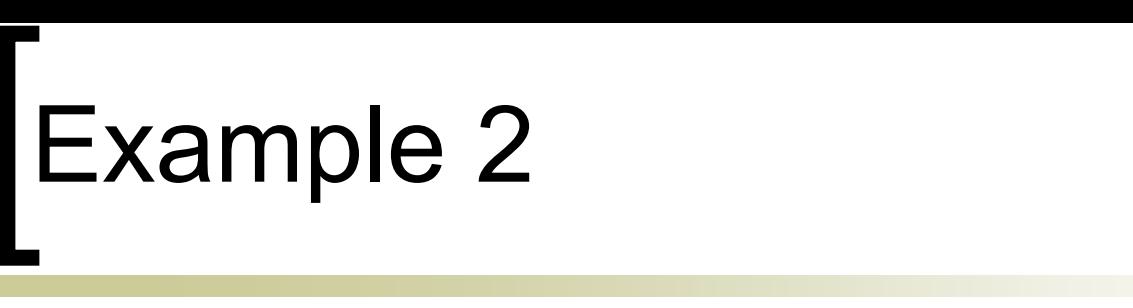

Make appropriate classes abstract:

abstract public class Animal {…} abstract public class Bird extends Animal {…} abstract public class Mammal extends Animal {…} abstract public class Fish extends Animal implements Swimmer {…} public class Owl extends Bird implements Flyer {…} public class Penguin extends Bird {…} public class Bat extends Mammal implements Flyer {…} public class Giraffe extends Mammal {…} public class Whale extends Mammal implements Swimmer {…} public class Shark extends Fish {…} public class Salmon extends Fish {…}

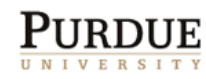

## Example 2 - Quiz

Which are valid instantiations?  $\mathbb{R}^3$  abstract public class Animal {…} abstract public class Bird extends Animal {…} abstract public class Mammal extends Animal {…} abstract public class Fish extends Animal implements Swimmer {…} public class Owl extends Bird implements Flyer {…} public class Penguin extends Bird {…} public class Bat extends Mammal implements Flyer {…} public class Giraffe extends Mammal {…} public class Whale extends Mammal implements Swimmer {…} public class Shark extends Fish {…} public class Salmon extends Fish {…}

> Animal  $a = new Animal()$ ; Animal  $b = new Fish()$ ; Animal  $c = new Flyer();$ Mammal  $d = new Bat()$ ; Fish  $e = new Swimmer()$ ; Swimmer  $f = new Shark()$ ; Flyer  $g = new Owl()$ ; Swimmer  $h = new Whale()$ ; Swimmer  $i = new Fish()$ ;

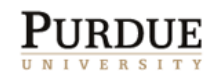

### Timer and TimerTask

#### Timer

- ${\color{black} \bigcirc}$  scheduleAtFixedRate(TimerTask task, long delay, long period)
	- Π task: task to be scheduled.
	- delay: delay in **milliseconds** before task is to be executed for the first time
	- $\mathcal{L}_{\mathcal{A}}$  perid: time in **milliseconds** between successive task executions

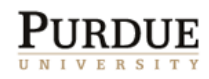

### Timer and TimerTask

#### ■ TimerTask

- $\bigcap$ Inherit this class
- ${\bigcirc}$  Override the run() method
	- $\mathbb{R}^n$  Put everything you want to be executed into this method.

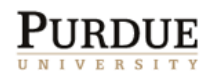

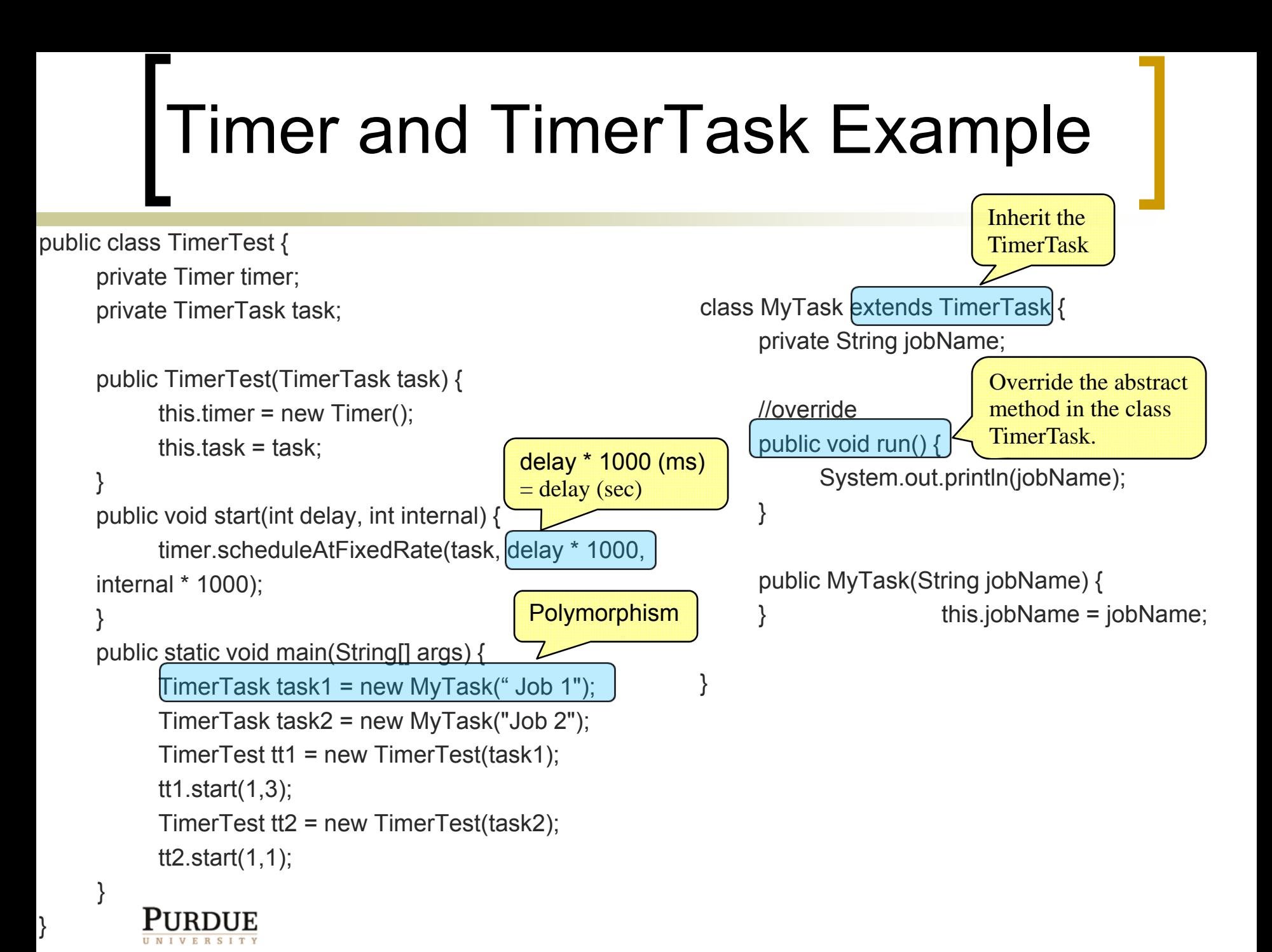